Politechnika Białostocka **II** Wydział Elektryczny Katedra Elektrotechniki, Energoelektroniki i Elektroenergetyki

> Instrukcja do pracowni specjalistycznej z przedmiotu

### **Programowanie Python 1**

Kod przedmiotu: **CP1S02005** 

(studia stacjonarne)

# **PYTHON - ELEMENTY PROGRAMOWANIA OBIEKTOWEGO**

Numer ćwiczenia

### **PP\_09**

Autor: dr inż. Jarosław Forenc

Białystok 2024

# **Spis treści**

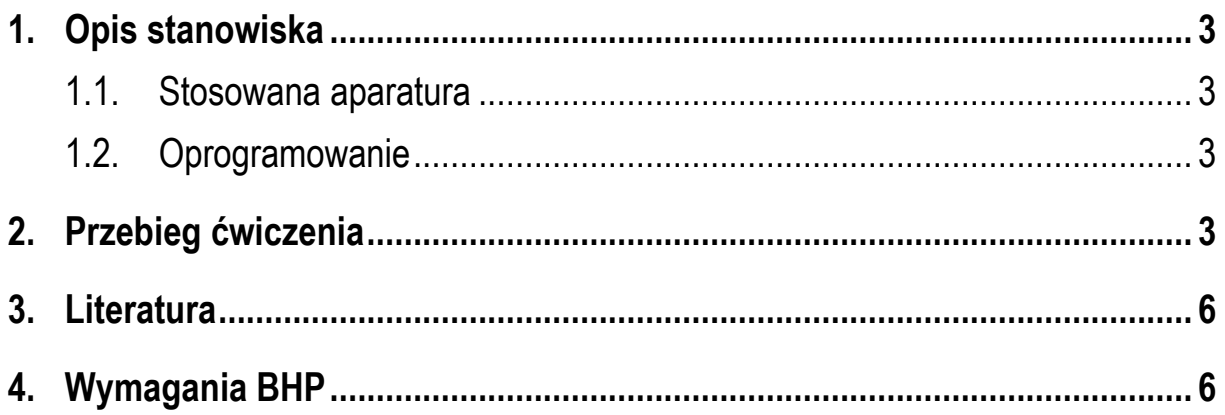

**Materiały dydaktyczne przeznaczone dla studentów Wydziału Elektrycznego PB.** 

© Wydział Elektryczny, Politechnika Białostocka, 2024 (wersja 1.0)

\_\_\_\_\_\_\_\_\_\_\_\_\_

Wszelkie prawa zastrzeżone. Żadna część tej publikacji nie może być kopiowana i odtwarzana w jakiejkolwiek formie i przy użyciu jakichkolwiek środków bez zgody posiadacza praw autorskich.

# **1. Opis stanowiska**

#### **1.1. Stosowana aparatura**

Podczas zajęć wykorzystywany jest komputer klasy PC z systemem operacyjnym Microsoft Windows 10.

#### **1.2. Oprogramowanie**

Na komputerach zainstalowany jest edytor kodu źródłowego Visual Studio Code 1.86 (lub nowszy) wraz z odpowiednim rozszerzeniem (Python extension for Visual Studio Code).

## **2. Przebieg ćwiczenia**

Na pracowni specjalistycznej należy wykonać wybrane zadania wskazane przez prowadzącego zajęcia. W różnych grupach mogą być wykonywane różne zadania.

- 1. Zdefiniuj klasę **Student**, która będzie przechowywać informacje o studencie (imię, nazwisko, numer indeksu, rok studiów). Stwórz konstruktor klasy, który będzie inicjalizować wszystkie pola studenta. Dodaj metodę do klasy, która wyświetli informacje o studencie na ekranie. Utwórz kilka obiektów klasy **Student** i wywołaj metodę wyświetlającą informacje o każdym z nich. Rozważ dodanie innych metod, takich jak aktualizacja danych studenta.
- 2. Zdefiniuj klasę **Funkcja**, która przechowuje funkcje typu ax2 + bx + c. Klasa powinna zawierać trzy pola: **a**, **b**, **c**, które są inicjalizowane w konstruktorze. Zdefiniuj metodę zwracającą miejsca zerowe przechowywanej funkcji. Uwzględnij przypadki, gdy współczynniki **a = 0**, **b = 0** lub **c=0**.
- 3. Napisz program zawierający klasę **TComplex** przeznaczoną do wykonywania operacji na liczbach zespolonych. Klasa powinna przechowywać jako pola: **Re**

- część rzeczywista liczby zespolonej, **Im** - część urojona liczby zespolonej. Zdefiniuj metody wykonujące następujące operacje:

- a) zapisanie wartości do pól składowych klasy (konstruktor);
- b) wyświetlenie liczby zespolonej w formacie: **Re +/-Im j**, np. 5-3j, 0+1j;
- c) zwrócenie części rzeczywistej liczby zespolonej;
- d) zwrócenie część urojonej liczby zespolonej;
- e) obliczenie i zwrócenie modułu liczby zespolonej;
- f) obliczenie i zwrócenie argumentu liczby zespolonej w radianach;
- g) obliczenie i zwrócenie argumentu liczby zespolonej w stopniach;
- h) obliczenie i zwrócenie liczby zespolonej sprzężonej;
- i) obliczenie i zwrócenie sumy dwóch liczb zespolonych;
- j) obliczenie i zwrócenie różnicy dwóch liczb zespolonych.

Wywołaj zdefiniowane funkcje dla podanych liczb zespolonych:

### **z1 = 2 + j4 z2 = 6 - j8**

Sprawdź poprawność otrzymanych wyników z tabelą.

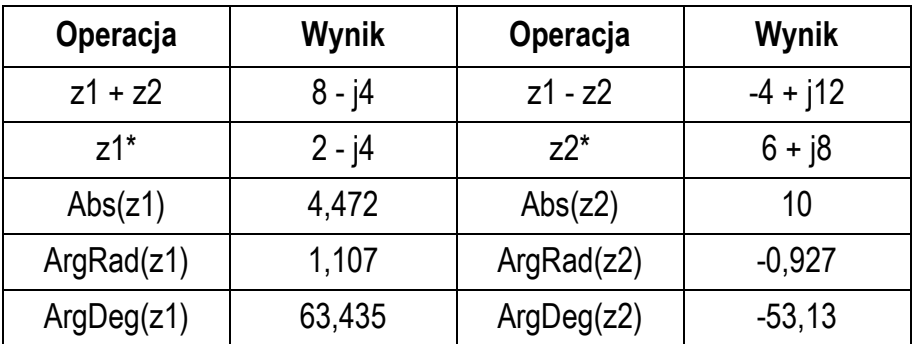

Tabela 1. Poprawne wyniki do zadania 1

- 4. Zdefiniuj klasę **TPoint** opisującą punkt w prostokątnym układzie współrzędnych. Klasa powinna przechowywać współrzędne **X** i **Y** punktu. Zdefiniuj metody wykonujące następujące operacje:
	- a) zapisanie wartości do pól składowych klasy (konstruktor);
- b) wyświetlenie współrzędnych punktu w postaci **[X,Y]**;
- c) zwrócenie odległości punktu od początku układu współrzędnych;
- d) zwrócenie odległości pomiędzy dwoma punktami klasy **TPoint**;
- e) przesunięcie położenia punktu o wartość **dx** w kierunku osi OX i o wartość **dy** w kierunku osi OY;
- f) obliczenie i zwrócenie numeru ćwiartki w układzie współrzędnych, w której leży punkt (w przypadku, gdy punkt leży na osi OX lub OY funkcja powinna zwrócić wartość 0).

Pokaż w programie zastosowanie wszystkich zdefiniowanych metod.

- 5. Napisz program zawierający klasy **Punkt** i **Kolo**. Klasa **Punkt** opisuje położenie punktu w prostokątnym układzie współrzędnych i zawiera dwa pola składowe: **x** i **y**. Klasa **Kolo** dziedziczy po klasie **Punkt**. Klasa **Kolo** opisuje położenie koła w prostokątnym układzie współrzędnych i zawiera dodatkowo pole składowe **R** (promień koła). W obu klasach zdefiniuj konstruktory oraz metody wyświetlające wartości pól. W klasie **Punkt** zdefiniuj metodę zapisującą nowe współrzędne **x** i **y oraz metodę** przesuwającą punktu o wartości **dx** i **dy**). W klasie **Kolo** zdefiniuj metodę obliczającą pole koła.
- 6. Napisz program, w którym będą dwie klasy: **Samochod** i **Osobowy**. W klasie **Samochod** powinny znajdować się następujące pola: **marka**, **model**, **kolor**, **rok produkcji**, **przebieg** (nie może być ujemny). W klasie **Osobowy** powinny znajdować się następujące pola: **waga** (powinna być z przedziału 1 ÷ 3,5 t), **pojemność silnika** (powinna być z przedziału 0,8 ÷ 3,0 cm<sup>3</sup> ), **ilość osób**. Klasa **Osobowy** dziedziczy po klasie **Samochod**. W obydwu klasach utwórz konstruktor, który pobierze dane od użytkownika. Dodaj do klas metody wyświetlające informacje o samochodach.
- 7. Zdefiniuj klasę **Device**, która będzie abstrakcyjną klasą bazową dla różnych urządzeń (np. telefon, laptop, drukarka). Utwórz kilka klas pochodnych, które będą dziedziczyć po klasie **Device** i reprezentować konkretne rodzaje urządzeń. Zaimplementuj metodę abstrakcyjną w klasie **Device**, która będzie

wykonywać akcję charakterystyczną dla każdego urządzenia (np. wydrukuj, wykonaj połączenie). Utwórz obiekty różnych klas i wywołaj metodę wykonującą akcję dla każdego urządzenia.

# **3. Literatura**

- [1] Sarbicki G., Python. Kurs dla nauczycieli i studentów. Wydanie II. Helion, Gliwice, 2022.
- [2] Matthes E., Python. Instrukcje dla programisty. Wydanie III. Helion, Gliwice, 2023.
- [3] Sweigart A., Automatyzacja nudnych zadań z Pythonem. Nauka programowania. Wydanie II. Helion, Gliwice, 2021.
- [4] McKinney W., Python w analizie danych. Przetwarzanie danych za pomocą pakietów pandas i NumPy oraz środowiska Jupyter. Wydanie III. Helion, Gliwice, 2023.
- [5] Miles R., Python. Zacznij programować! Helion, Gliwice 2018.
- [6] https://docs.python.org/pl/3/ Python, dokumentacja.

## **4. Wymagania BHP**

Warunkiem przystąpienia do praktycznej realizacji ćwiczenia jest zapoznanie się z instrukcją BHP i instrukcją przeciw pożarową oraz przestrzeganie zasad w nich zawartych.

W trakcie zajęć laboratoryjnych należy przestrzegać następujących zasad.

- Sprawdzić, czy urządzenia dostępne na stanowisku laboratoryjnym są w stanie kompletnym, nie wskazującym na fizyczne uszkodzenie.
- Jeżeli istnieje taka możliwość, należy dostosować warunki stanowiska do własnych potrzeb, ze względu na ergonomię. Monitor komputera ustawić w sposób zapewniający stałą i wygodną obserwację dla wszystkich członków zespołu.
- Sprawdzić prawidłowość połączeń urządzeń.
- Załączenie komputera może nastąpić po wyrażeniu zgody przez prowadzącego.
- W trakcie pracy z komputerem zabronione jest spożywanie posiłków i picie napojów.
- W przypadku zakończenia pracy należy zakończyć sesję przez wydanie polecenia wylogowania. Zamknięcie systemu operacyjnego może się odbywać tylko na wyraźne polecenie prowadzącego.
- Zabronione jest dokonywanie jakichkolwiek przełączeń oraz wymiana elementów składowych stanowiska.
- Zabroniona jest zmiana konfiguracji komputera, w tym systemu operacyjnego i programów użytkowych, która nie wynika z programu zajęć i nie jest wykonywana w porozumieniu z prowadzącym zajęcia.
- W przypadku zaniku napięcia zasilającego należy niezwłocznie wyłączyć wszystkie urządzenia.
- Stwierdzone wszelkie braki w wyposażeniu stanowiska oraz nieprawidłowości w funkcjonowaniu sprzętu należy przekazywać prowadzącemu zajęcia.
- Zabrania się samodzielnego włączania, manipulowania i korzystania z urządzeń nie należących do danego ćwiczenia.
- W przypadku wystąpienia porażenia prądem elektrycznym należy niezwłocznie wyłączyć zasilanie stanowiska. Przed odłączeniem napięcia nie dotykać porażonego.